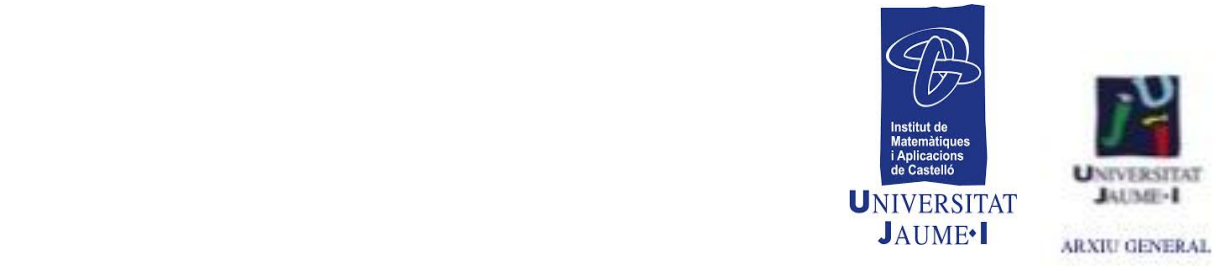

## **CENTRO DE RECURSOS DE DIDÁCTICA DE LAS MATEMÁTICAS** *GUY BROUSSEAU* **CRDM-GB**

**ACTIVIDADES MATEMÁTICAS** extraídas del Informe anual (*BILAN*) de la Escuela J. Michelet de Talence. Curso escolar 1997/98. Nivel: CM1

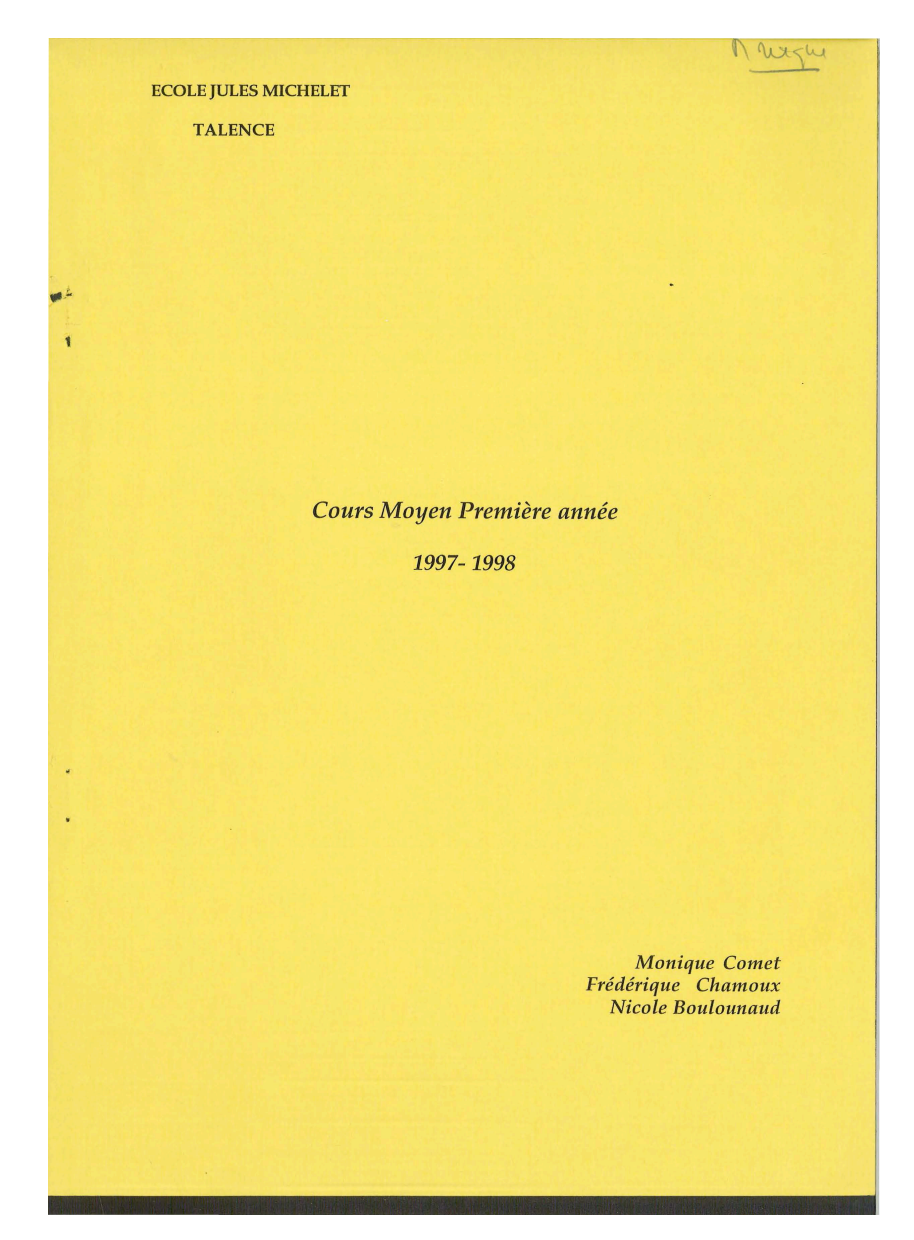

*DEUXIEMEPARTJE* 

 $\frac{d}{2}$ 

 $\label{eq:2} \frac{1}{\sqrt{2}}\int_{0}^{\infty}\frac{1}{\sqrt{2\pi}}\left(\frac{1}{\sqrt{2\pi}}\right)^{2}d\mu_{\rm{eff}}\,d\mu_{\rm{eff}}$ 

 $\bar{\mathcal{A}}$ 

 $\ddot{\phantom{1}}$ 

*LES ACTIVITES MATHEMATIQUES* 

 $\ddot{\phantom{a}}$ 

 $\ddot{\phantom{a}}$ 

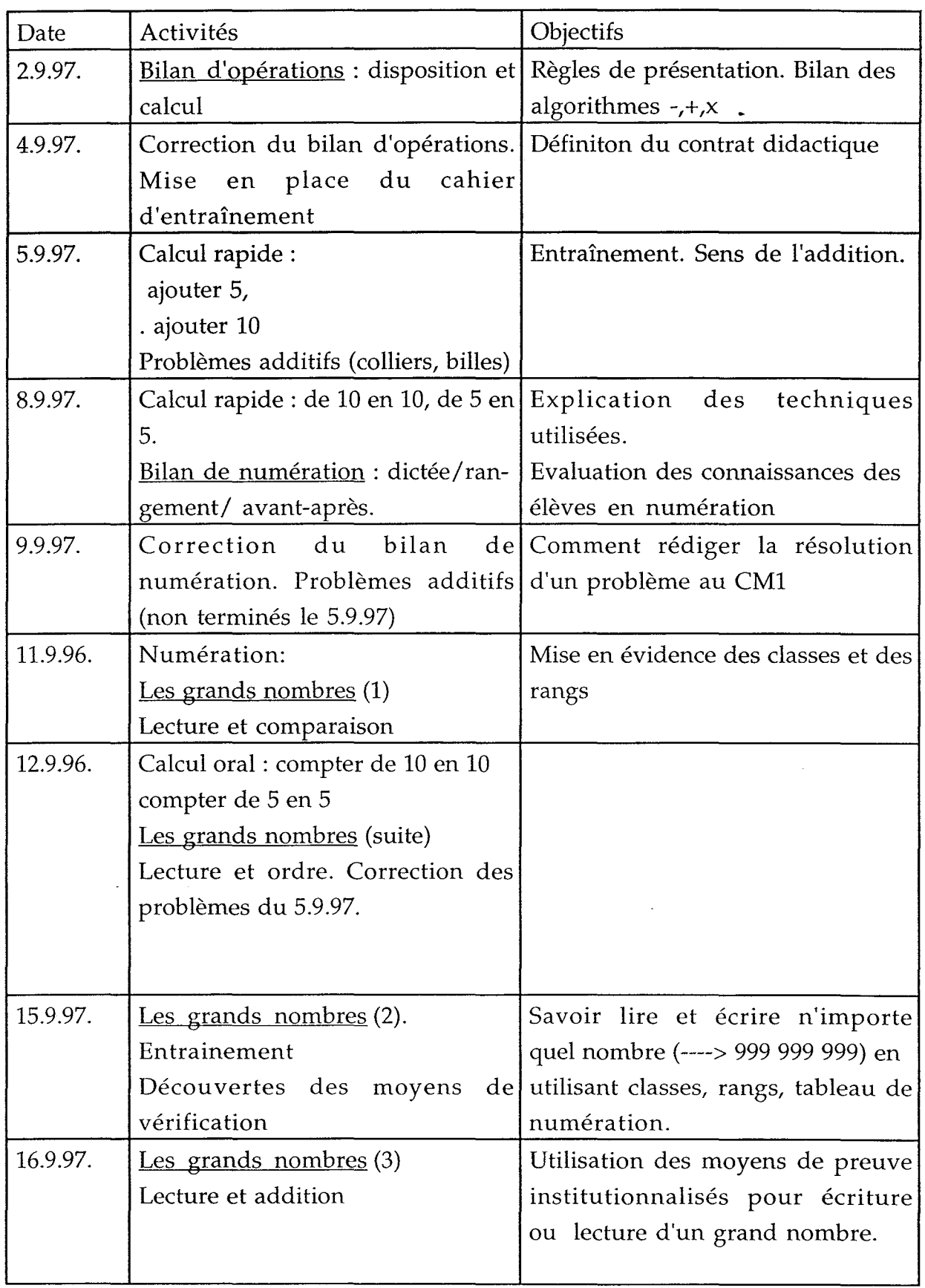

## *Activités mathématiques 1997- 1998*

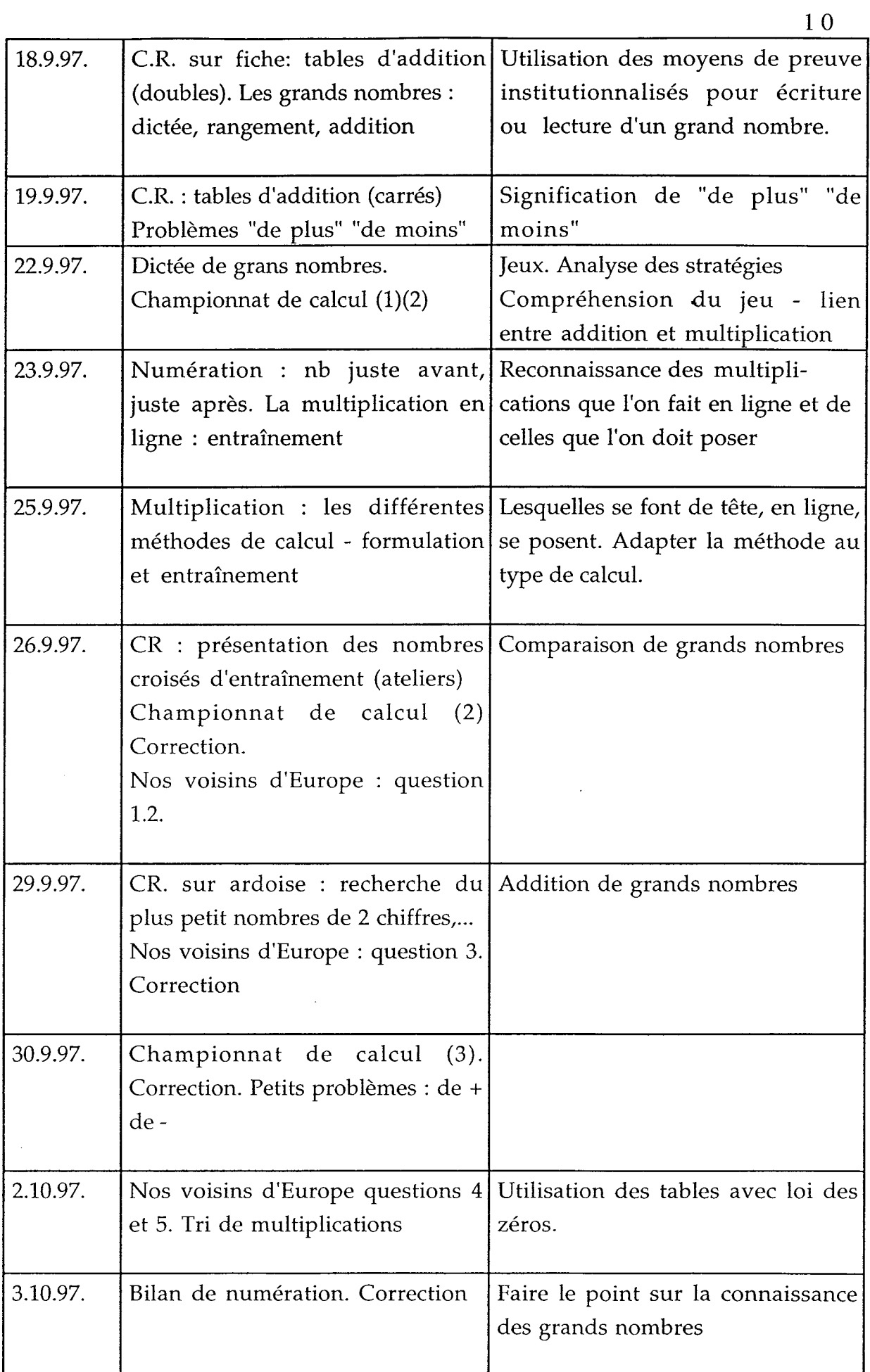

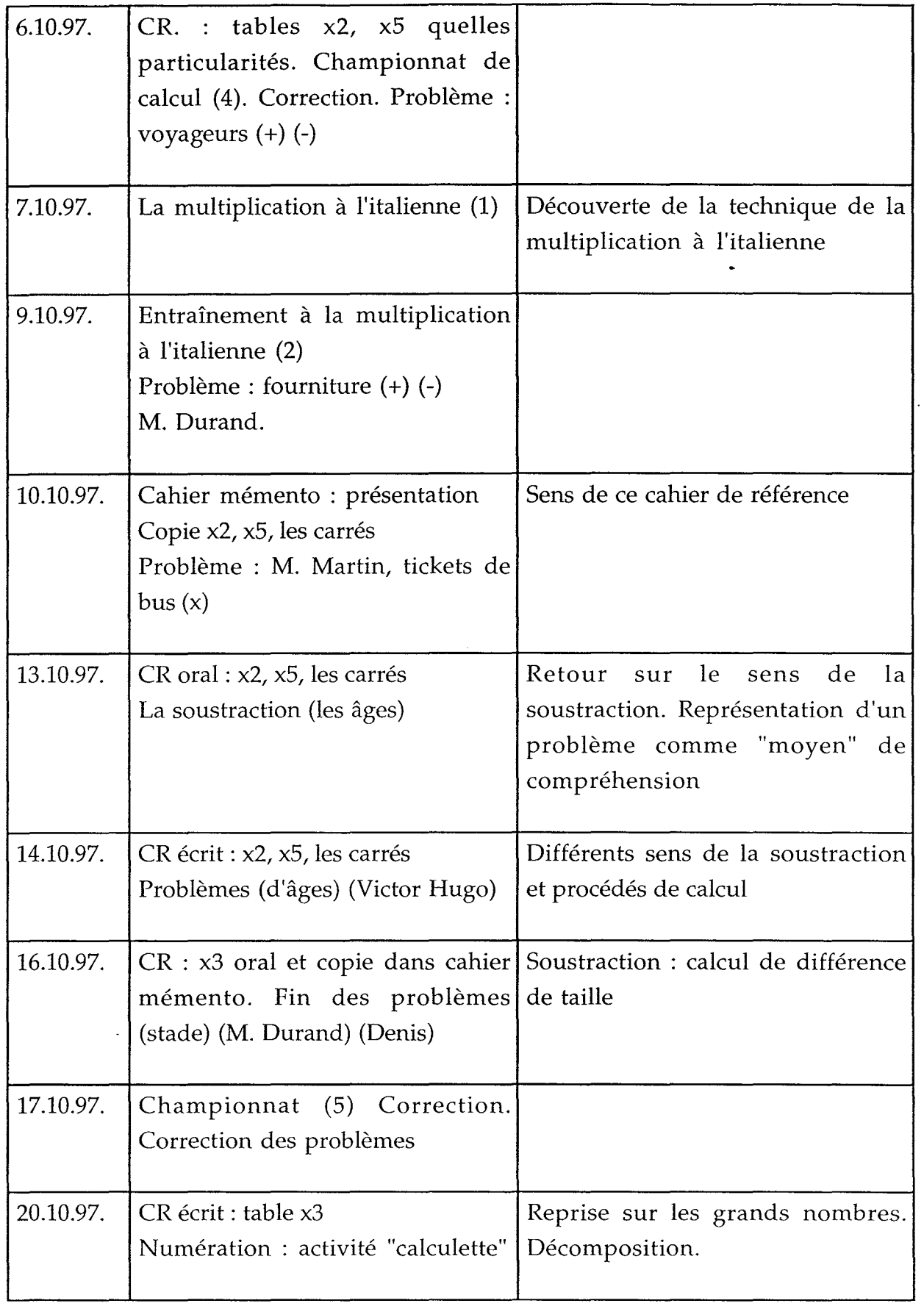

 $\frac{1}{2}$ 

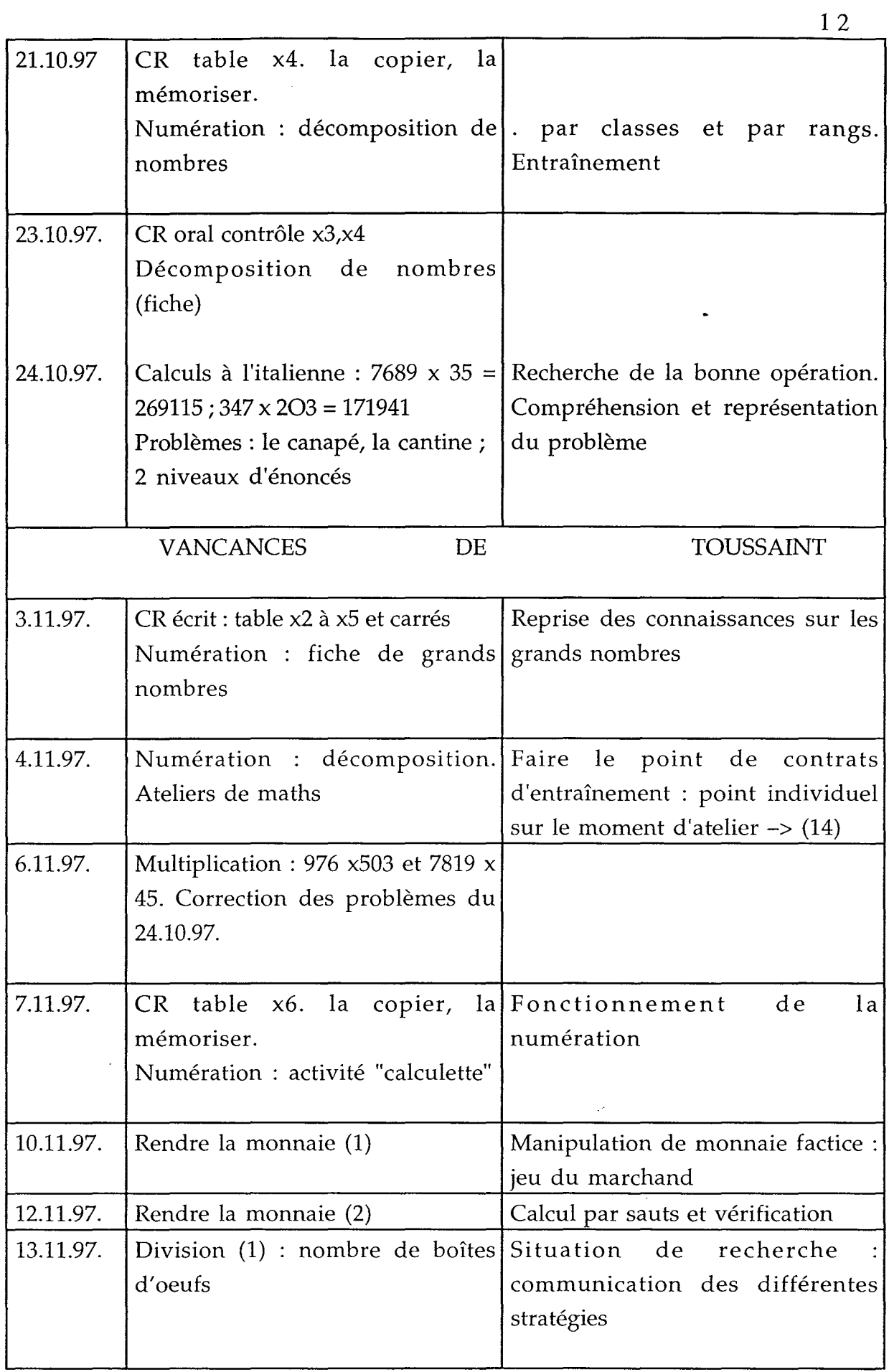

 $\ddot{\phantom{1}}$ 

ŧ,

 $\hat{\mathbf{r}}$ 

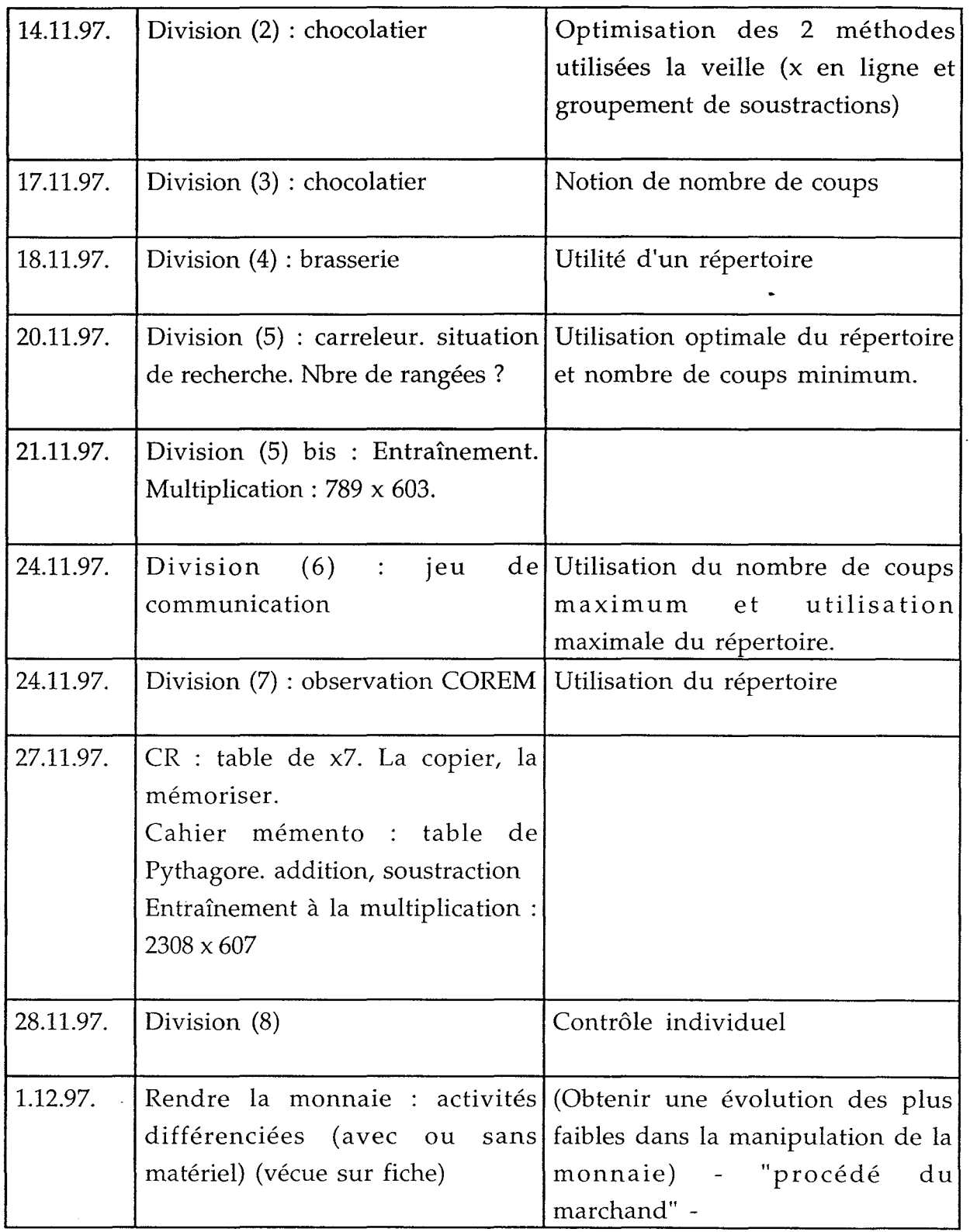

 $\ddot{\phantom{0}}$ 

 $\frac{1}{2}$ 

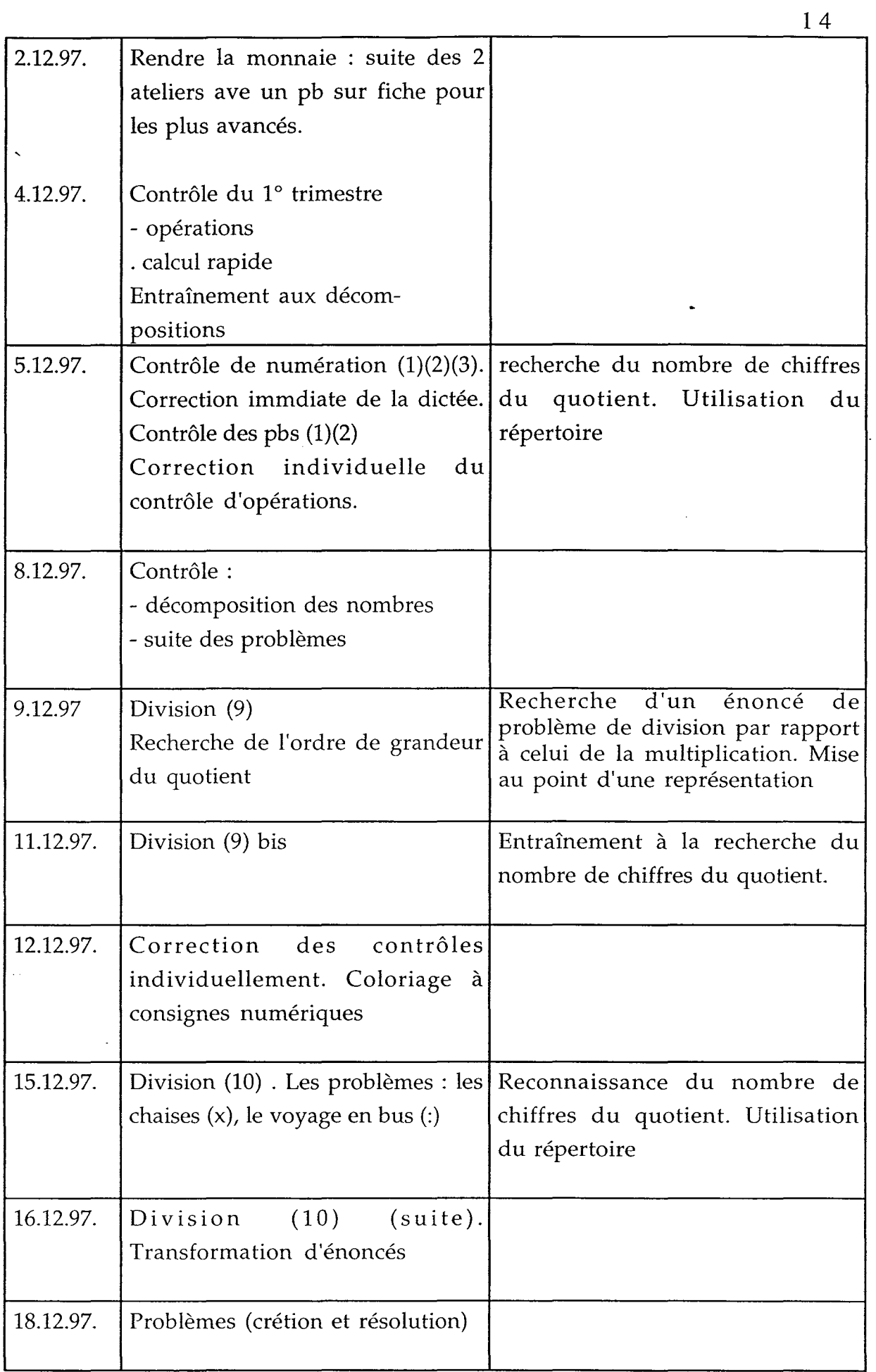

 $\overline{\phantom{a}}$ 

 $\frac{1}{\sqrt{2}}$ 

ł,

 $\ddot{\phantom{0}}$ 

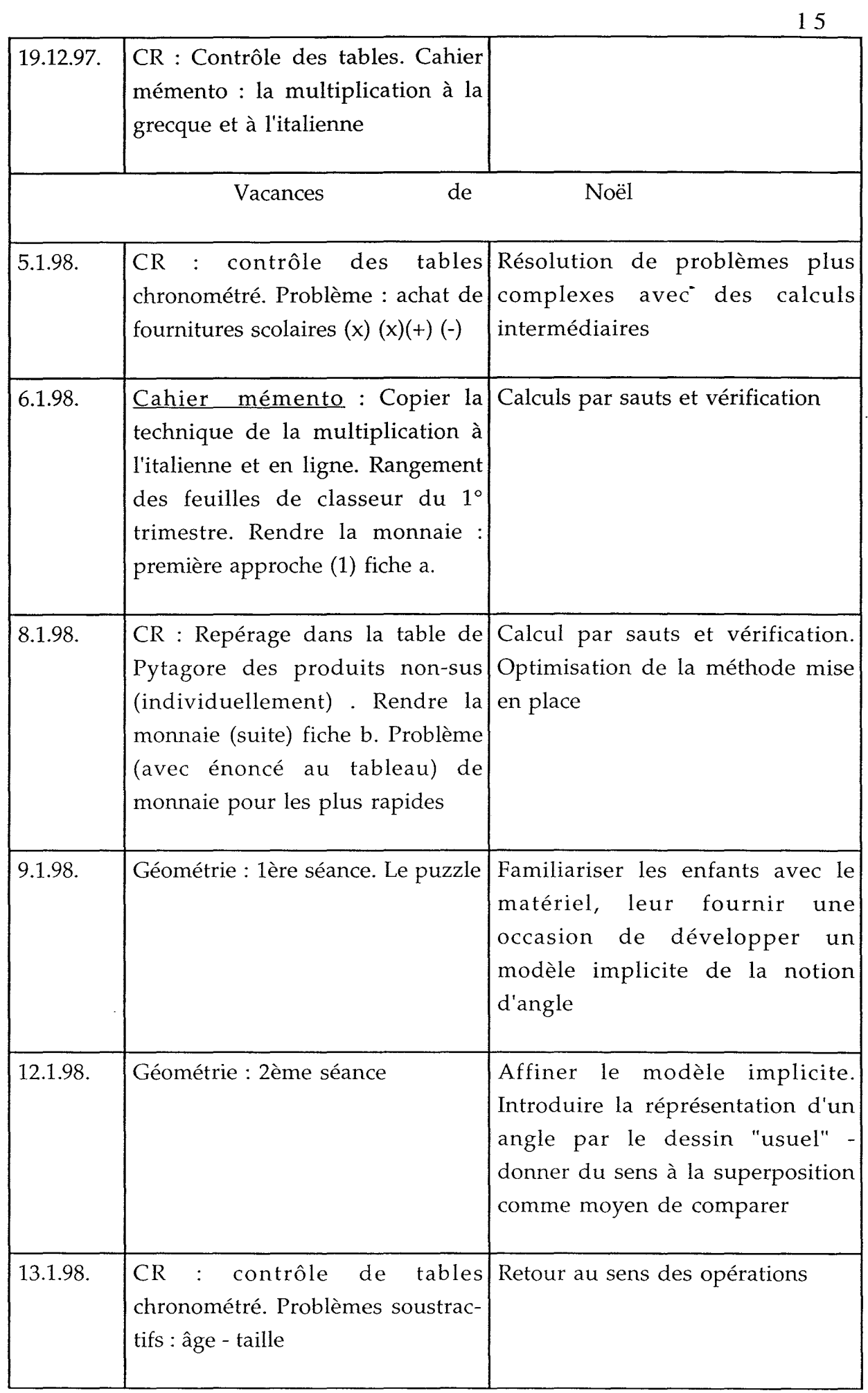

÷

 $\check{.}$ 

 $\cdot$ 

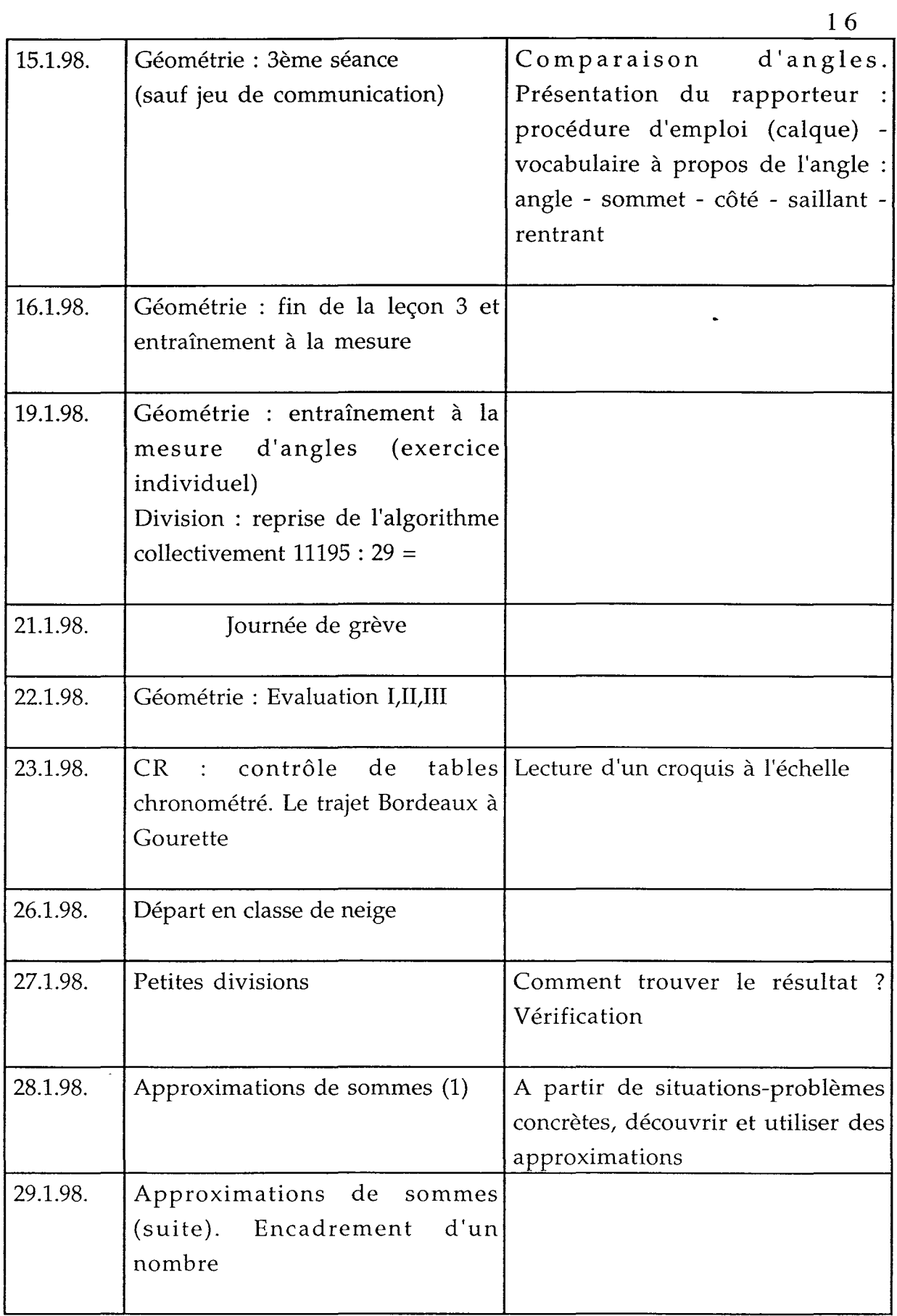

 $\tilde{\mathbf{r}}$ 

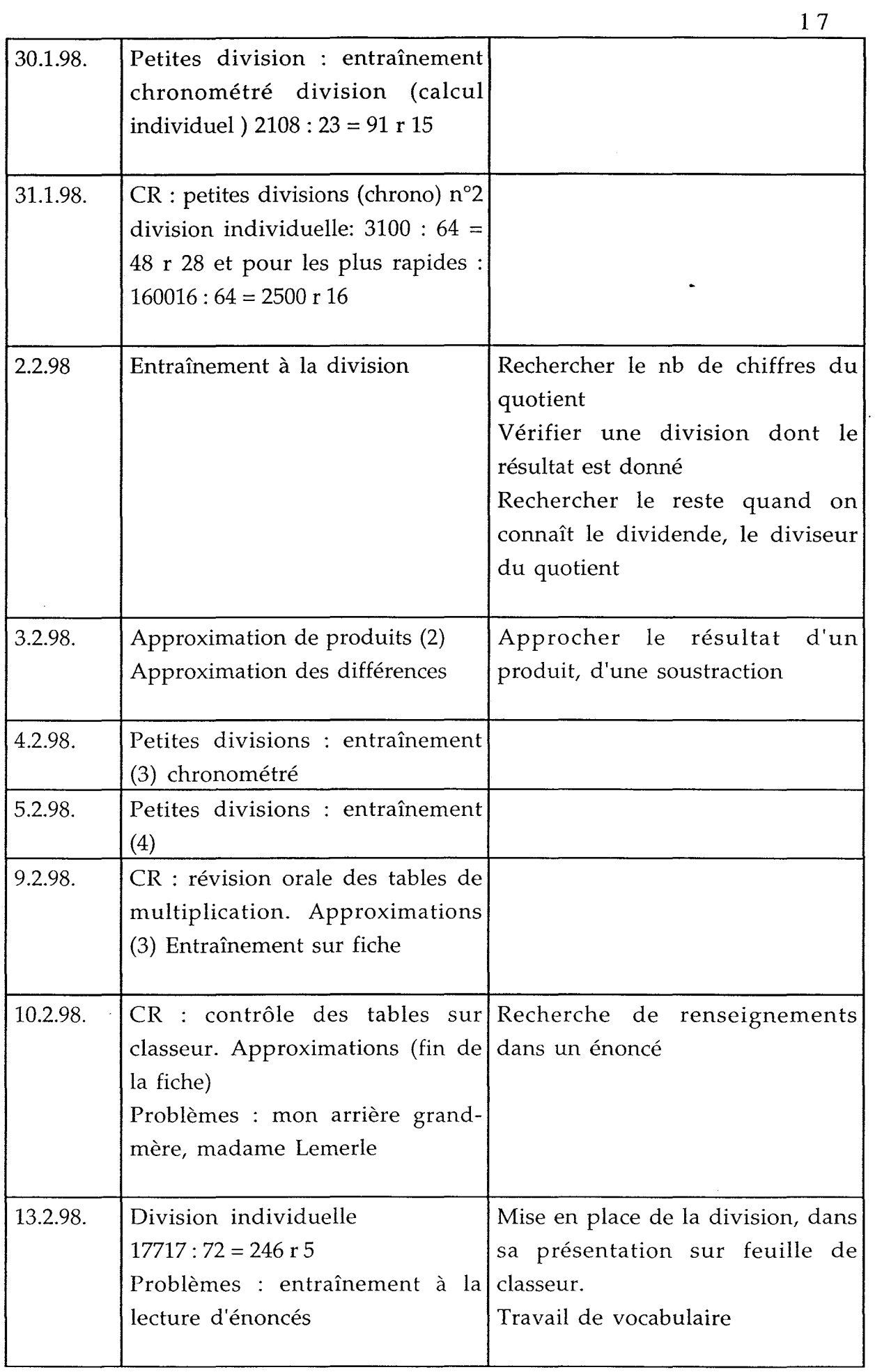

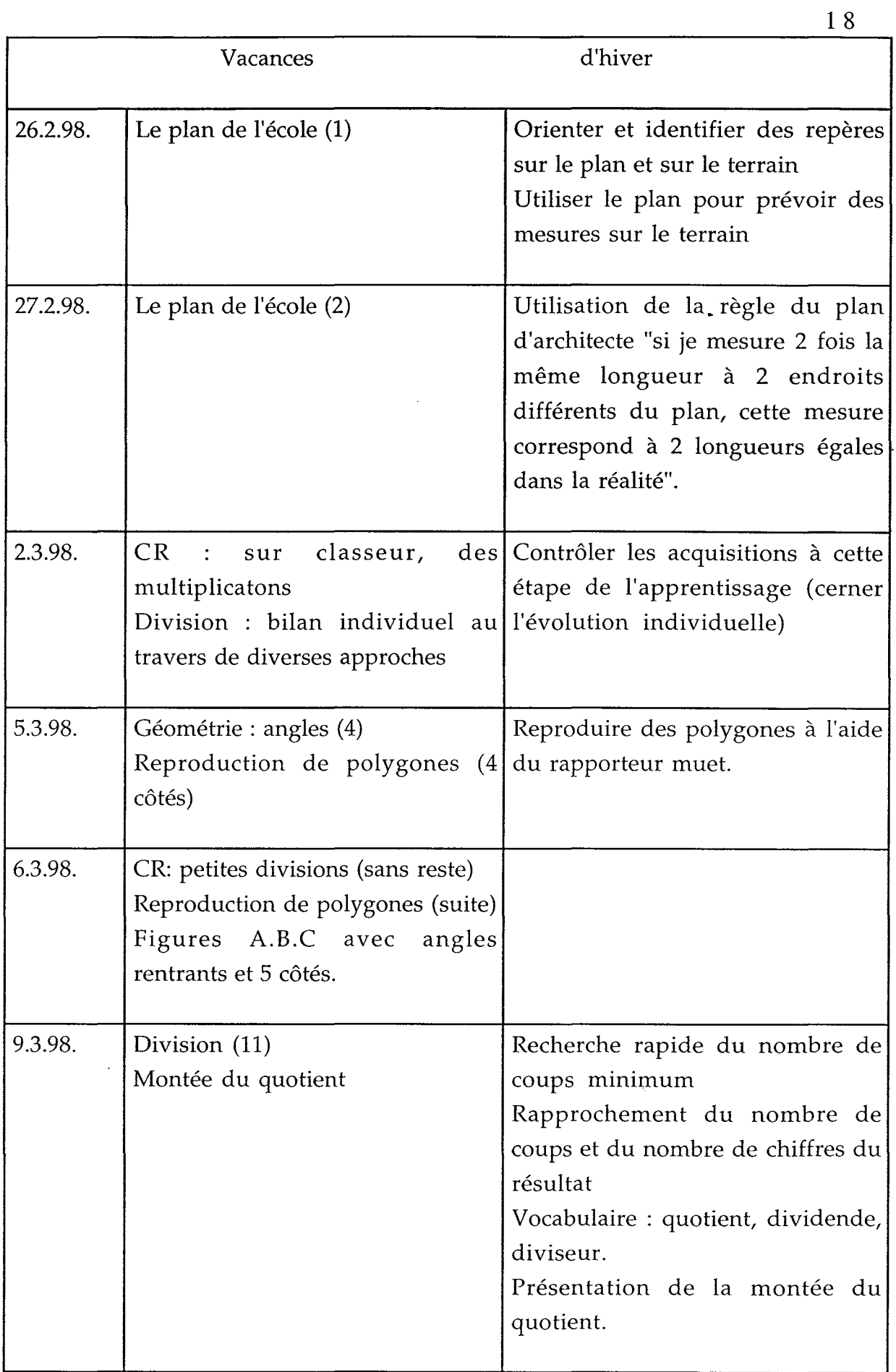

 $\Delta \sim 10^{-10}$  M

 $\frac{1}{\pi}$ 

 $\overline{\phantom{a}}$ 

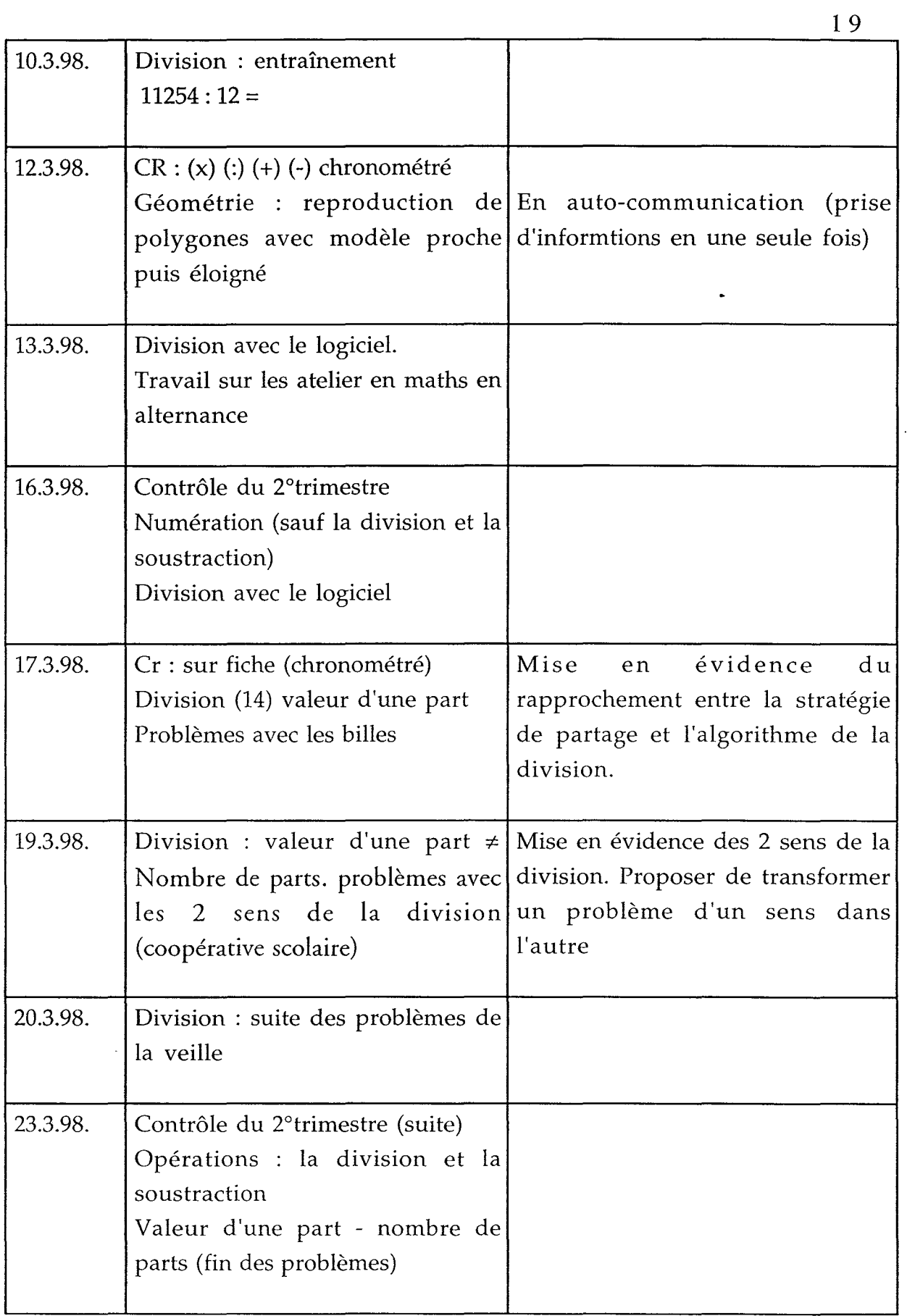

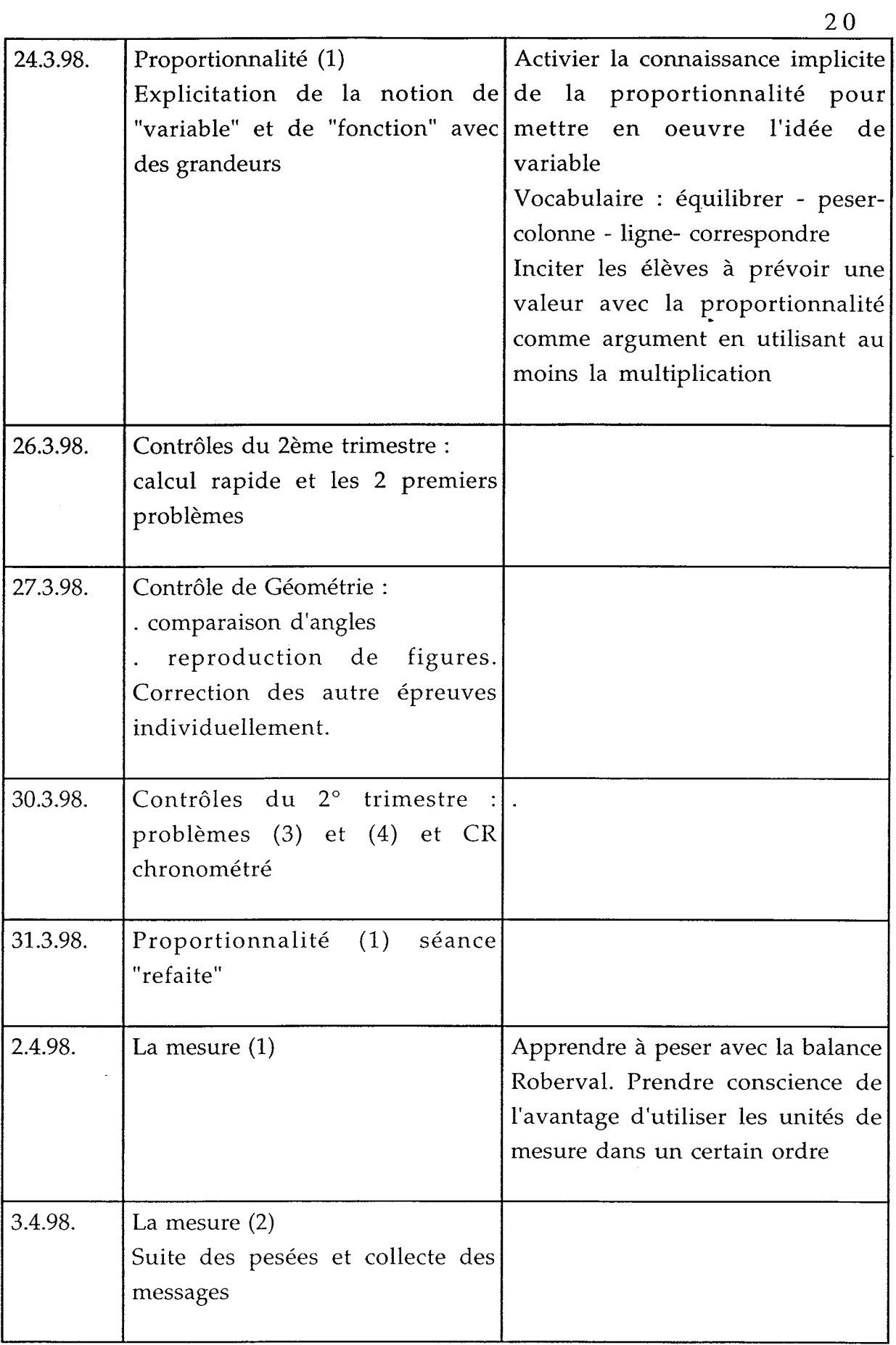

 $\overline{\phantom{a}}$ 

 $\frac{1}{2}$ 

 $\ddot{\phantom{0}}$ 

 $\frac{1}{\sqrt{2}}$ 

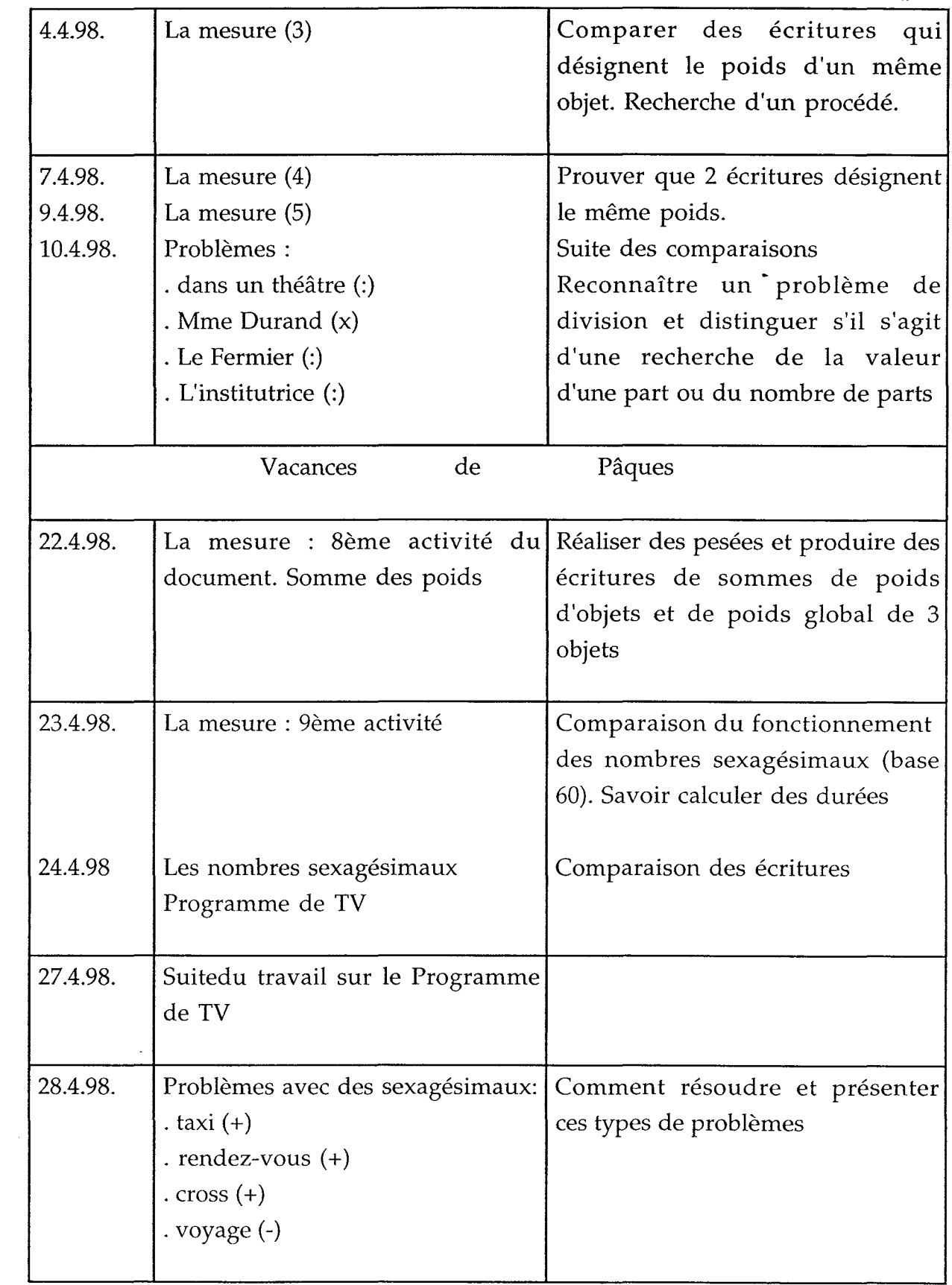

.

 $\frac{1}{2}$ 

 $\ddot{\phantom{a}}$ 

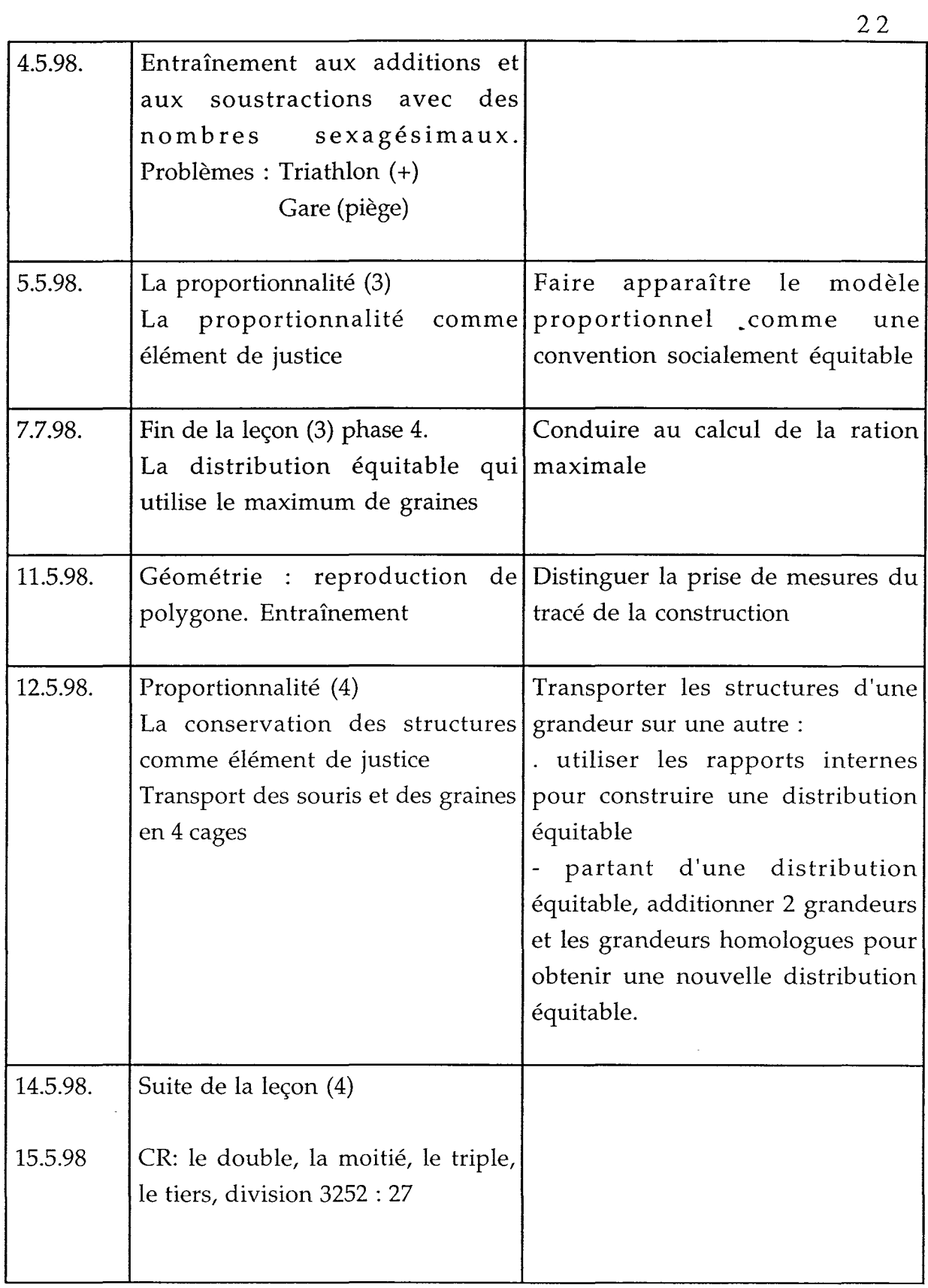

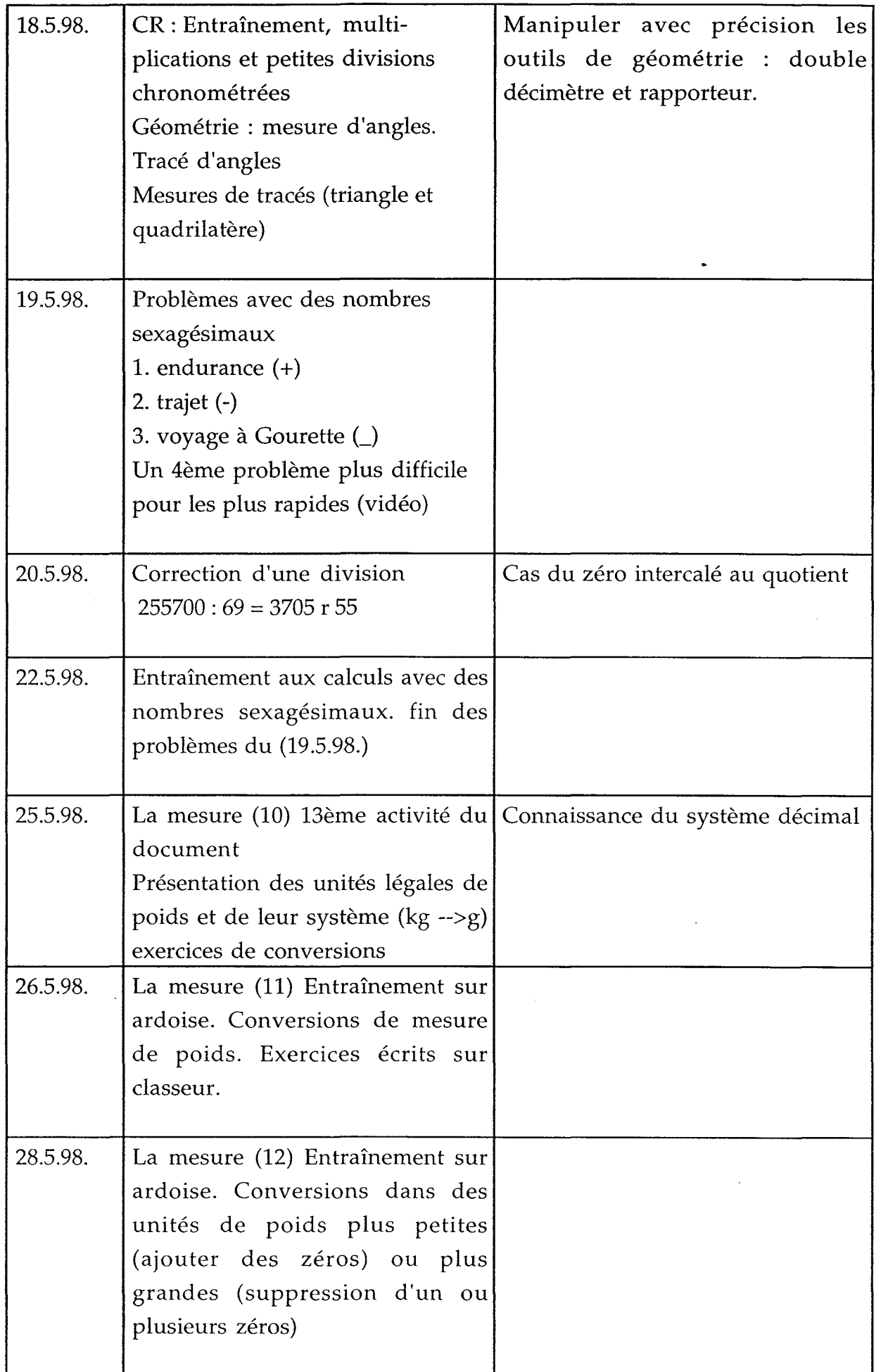

 $\bar{\lambda}$ 

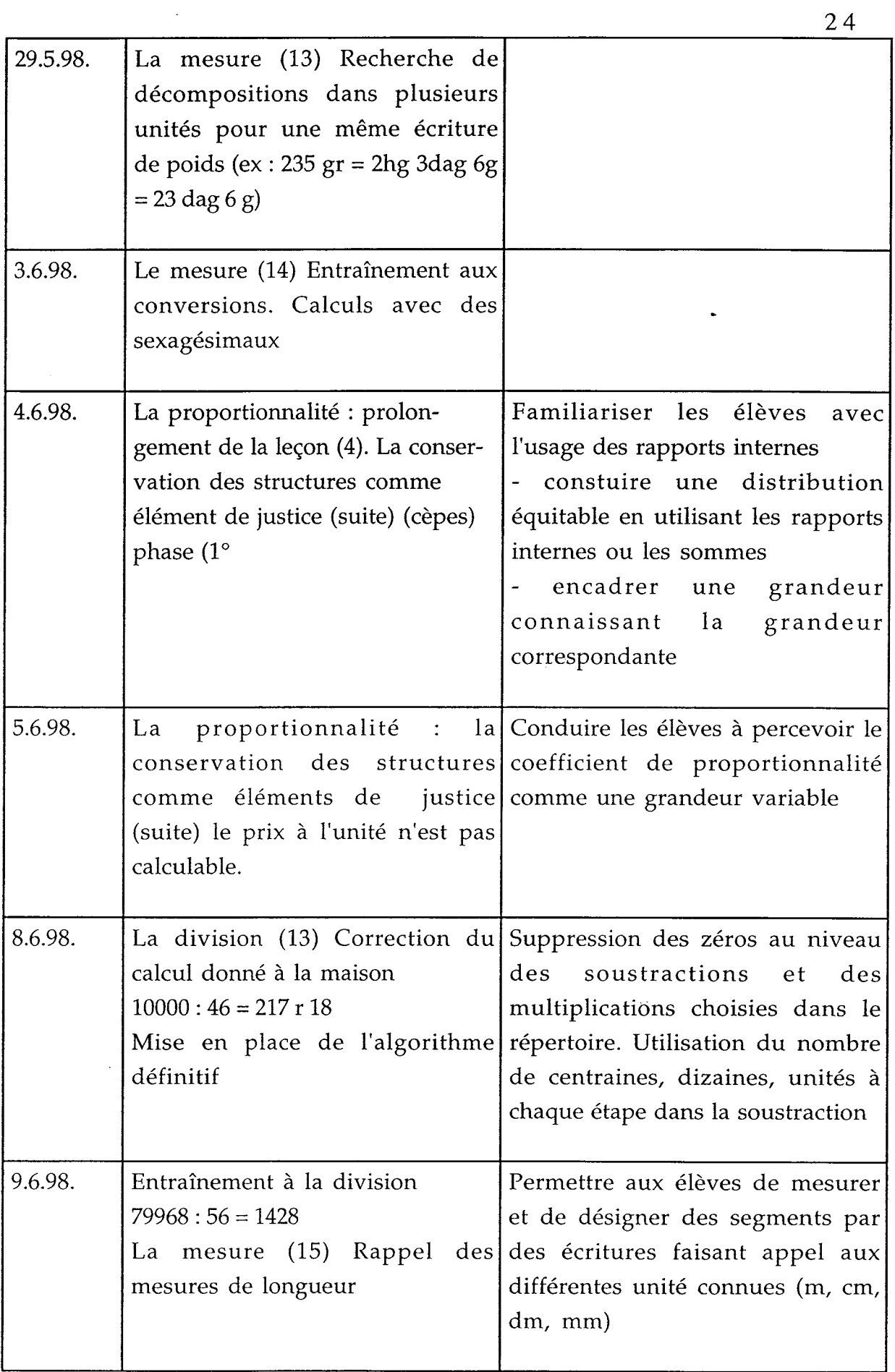

 $\frac{1}{2}$ 

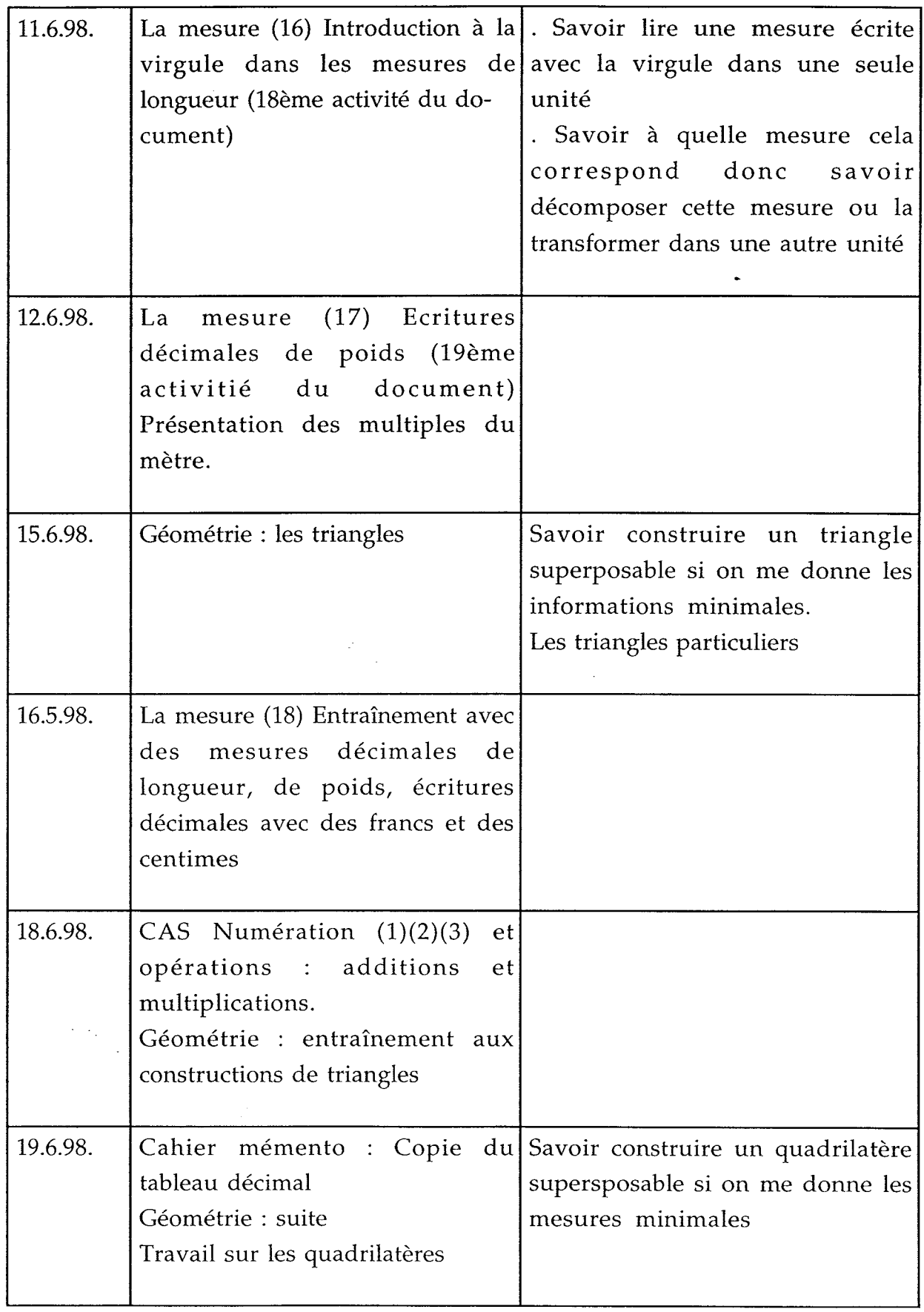

 $\ddot{\ddot{\cdot}}$ 

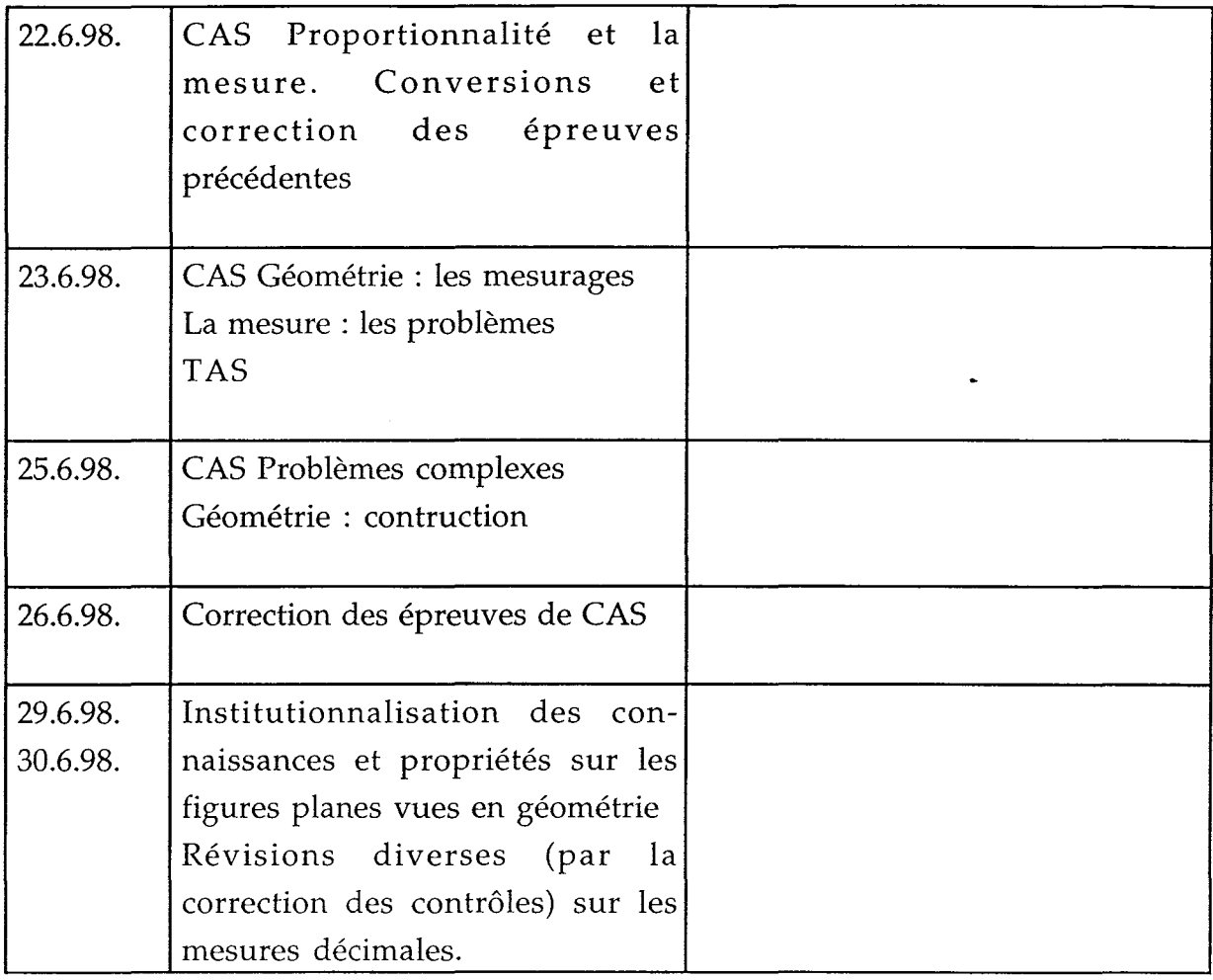